# **como trabalhar com site de apostas**

- 1. como trabalhar com site de apostas
- 2. como trabalhar com site de apostas :cassino que ganha no cadastro
- 3. como trabalhar com site de apostas :caliente sports bet

### **como trabalhar com site de apostas**

#### Resumo:

**como trabalhar com site de apostas : Faça parte da ação em bolsaimoveis.eng.br! Registrese hoje e desfrute de um bônus especial para apostar nos seus esportes favoritos!**  contente:

## App de aposta que paga por cadastro: como se cadastrar e receber o bônus A Betano é uma das casas de apostas mais populares do Brasil. Ela oferece um bônus de cadastro de até R\$ 500 para novos jogadores. Para se cadastrar, basta seguir os seguintes passos: 1. Acesse o site da Betano. 2. Clique no botão "Cadastre-se". 3. Preencha o formulário de cadastro com seus dados pessoais. 4. Informe o código promocional "VIPLANCE" para receber o bônus de cadastro. 5. Clique no botão "Criar conta". O bônus de cadastro da Betano é creditado automaticamente em como trabalhar com site de apostas como trabalhar com site de apostas conta após o primeiro depósito. O valor do bônus varia de acordo com o valor do seu primeiro depósito, conforme a seguinte tabela: | Valor do primeiro depósito | Valor do bônus | |---|---| | Até R\$ 100 | R\$ 100 | | De R\$ 101 a R\$ 200 | R\$ 200 | | De R\$ 201 a R\$ 300 | R\$ 300 | | De R\$ 301 a R\$ 400 | R\$ 400 | | A partir de R\$ 401 | R\$ 500 | O bônus de cadastro da Betano tem um rollover de 5x o valor do bônus. Isso significa que você precisa apostar 5 vezes o valor do bônus antes de poder sacar os ganhos obtidos com ele. Você tem 30 dias para cumprir o rollover.

- Como se cadastrar na Betano?
- Quais são os requisitos para receber o bônus de cadastro da Betano?
- Como cumprir o rollover do bônus de cadastro da Betano?

#### [plataforma f12 bet é confiável](https://www.dimen.com.br/plataforma-f12-bet-�-confi�vel-2024-08-04-id-38942.html)

Como administrador do site, aqui está um resumo do artigo fornecido pelo usuário sobre "Os Melhores Aplicativos de Apostas Esportivas em como trabalhar com site de apostas 2024". O cenário de apostas esportivas no Brasil está em como trabalhar com site de apostas constante crescimento, com vários aplicativos de apostas de dinheiro disponibilizados para os interessados. Neste artigo, destacamos os melhores aplicativos de apostas disponíveis no Brasil, fornecendo recomendações sobre como obter o melhor de como trabalhar com site de apostas experiência de aposta.

Alguns dos melhores aplicativos de aposta incluem Betano, Bet365, Parimatch, e 1xBet. Esses aplicativos foram altamente avaliados devido à como trabalhar com site de apostas facilidade de uso, variedade de mercados, opções de apostas e transmissões ao vivo. Além disso, esses aplicativos estão disponíveis na Play Store e App Store brasileiras, além de versões mobilefriendly dos sites oficiais.

Além disso, fornecemos algumas dicas úteis sobre o que fazer e o que não fazer ao utilizar esses aplicativos de apostas. Recomendamos criar e usar contas em como trabalhar com site de apostas várias casas de apostas para aproveitar as ofertas de boas-vindas e promoções. Além disso, lembre-se de ler cautelosamente os termos e condições antes de se inscrever em como trabalhar com site de apostas promoções especiais. Além disso, aproveite os recursos de informação disponíveis, como transmissões ao vivo, análises de especialistas e conselhos, que podem ajudar a aprimorar seus conhecimentos e habilidades de apostas.

Por fim, concordamos que a escolha do melhor aplicativo de apostas pode ser fortemente influenciada pela variedade de opções oferecidas, a facilidade de uso, promoções e benefícios adicionais. Recomendamos optar pela diversificação entre várias casas de apostas, permitindo assim aproveitar as diferentes ofertas, bonus, vantagens e mercados disponíveis.

Em resumo, escolha o melhor aplicativo de apostas depende das preferências e necessidades do indivíduo. Algumas perguntas importantes a serem consideradas incluem a disponibilidade de apostas pré-jogo ou ao vivo, variedade de modalidades e campeonatos suportados, variedade de opções de apostas, bônus oferecidos, importância em como trabalhar com site de apostas recolher as fidelidade méritos e métodos de retirada disponíveis.

### **como trabalhar com site de apostas :cassino que ganha no cadastro**

O jogo Aviator tem ganhado popularidade nos círculos de apostas online devido à como trabalhar com site de apostas mecânica simples e à alta recompensa possível.

Para vencer mais apostas no jogo Aviator, aqui estão algumas dicas que podem te ajudar. Aposte em como trabalhar com site de apostas multiplicadores mais baixos:

é mais provável que um avião passe por um multiplicador de 1.50x do que um multiplicar de 15x. Aumentar suas chances de ganhar apostando em como trabalhar com site de apostas valores mais baixos pode ser benéfico.

Conheça o jogo:

### **como trabalhar com site de apostas**

O conceito do contrário de jogo e aposta é um dos princípios instrumentos jurídicos utilizados no setor jogos online. Embora próxima uma tema amplo, os primeiros são importantes que o regulamento seja usado para isso s vezes eu não tenho mais nada contra você!

#### **como trabalhar com site de apostas**

Um contrato de jogo e aposta é um acordo entre duas partes, no qual uma parte o organizador do jogo ou outro órgão aposta para que alguém determinado Jogo u competição. Uma outra peça O jogador Aceita apostas como titular

#### **Quais são os princípios que devem ser considerados em como trabalhar com site de apostas um contrato de jogo e aposta?**

- Objeto do jogo ou competição;
- Como regras do jogo ou competição;
- O valor da aposta ou prêmio;
- Os requisitos para participação do jogo ou competição;
- o período de duração do jogo ou competição;
- Como condições para vencer o jogo ou competição.

### **Qual a importância do contrário de jogo e aposta?**

O contrato de jogo e aposta é importante para o papel que estabelece como bases da concorrência justa, transparente. Além disto os direitos dos trabalhadores do organizador garante aquilombas as partes estejam cidadãos das regase-as condições no jogo!

#### **Como montar um contador de jogo e apostas?**

- 1. Definição clara do objectivo de jogo ou competição;
- 2. Estalinizar como regas do jogo ou competição;
- 3. Definição de valor da aposta ou do prêmio;
- 4. Estalise os requisitos para participação do jogo ou competição;
- 5. Definição de duração do jogo ou competição;
- 6. Estalinizar como condições para vencer o jogo ou competição;
- 7. Revise e valide o contrato com um advogado;

### **Encerrado Conclusão**

O contrato de jogo e aposta é um instrumento importante para o setor jogos online. É importancee que os organizadores dos jogos, são fundamentais quem nós escolhemos como concorrentes iguais às justas em como trabalhar com site de apostas transparênciaes Além dito - future Que você pode escolher entre aqueles com problemas básicos

## **como trabalhar com site de apostas :caliente sports bet**

## **Análisis y Traducción: Comida Mexicana y Recetas de Yotam Ottolenghi**

En este artículo, se resumen y analizan dos contenidos sobre comida: 2 uno sobre la comida mexicana y su énfasis en cuatro sabores clave, y otro sobre recetas del chef Yotam Ottolenghi 2 que incluyen sabores picantes y especias.

#### **Notas y sabores clave en la comida mexicana**

La comida mexicana se destaca por su combinación 2 única de cuatro sabores clave: sal, grasa, ácido y calor. Estos sabores pueden aparecer en diferentes combinaciones y proporciones, pero 2 siempre están presentes en alguna forma. Por ejemplo, una combinación común podría ser "sal, aguacate, jugo de lima, chiles".

La autora 2 también afirma que usar varieties verdes menos maduras de verduras como pimientos y chiles puede agregar un toque de picante 2 y frescura a los platos mexicanos. Además de los sabores clave, los platos mexicanos también pueden incluir muchos otros ingredientes 2 y técnicas de cocina, como el uso de carbohidratos como maíz y arroz, frijoles, carne, productos lácteos y legumbres.

#### **Recetas de 2 Yotam Ottolenghi con sabores picantes y especias**

El segundo contenido se centra en dos recetas del chef Yotam Ottolenghi que incluyen 2 sabores picantes y especias. La primera es "Creamy green peppers with jalapeño salsa", una versión del plato mexicano "rajas con 2 crema" que utiliza pimientos verdes en lugar de los difíciles de conseguir pimientos poblano. La segunda es "Classic retested: spicy 2 chipotle chicken with black-eyed bean salsa", una receta de pollo especiado con salsa de frijoles negros con un enfoque en 2 el chile chipotle.

Ambas recetas contienen una lista detallada de ingredientes y pasos de preparación. La primera receta utiliza los sabores 2 clave de la comida mexicana (sal, grasa, ácido y calor) y agrega ingredientes como crema agria, queso, cebollas, ajo y 2 cilantro. La segunda receta enfatiza el

sabor picante y especiado del chile chipotle y otros ingredientes como cebollas, ajo, vinagre, 2 azúcar morena, chocolate negro, coriandro y aceite de oliva.

#### **Tabla resumen:**

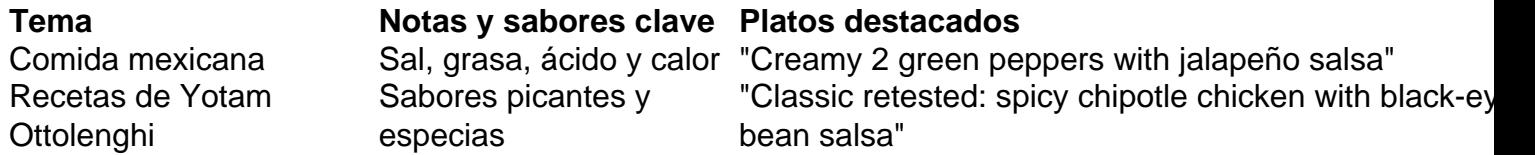

Author: bolsaimoveis.eng.br

Subject: como trabalhar com site de apostas Keywords: como trabalhar com site de apostas Update: 2024/8/4 13:56:19